# **Afstand punt tot lijn**

Bij het bepalen van de afstand van een punt  $P$  tot een rechte lijn  $L$  volg je een vaste procedure die bestaat uit:

- Maak een lijn loodrecht op  $L$  door  $P$ , lijn  $G$ .
- **Bepaal snijpunt S van de lijnen**  $L$  **en**  $G$ **.**
- Gebruik de coördinaten van de punten  $P$  en  $S$  om de afstand te berekenen via de stelling van Pythagoras.

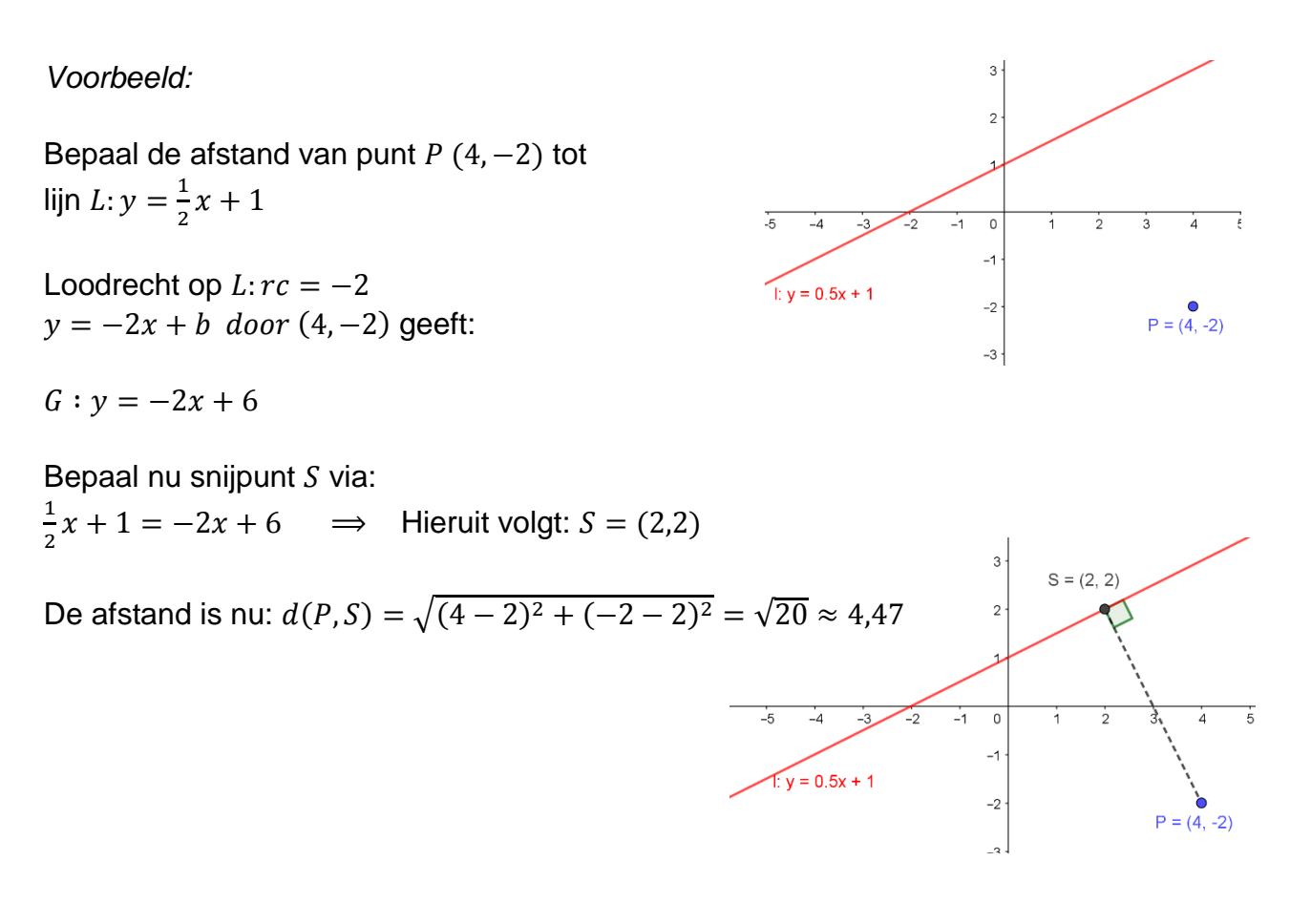

Ongeacht de formule van de lijn en coördinaten van punt  $P$  volg je telkens dezelfde procedure.

We doorlopen dezelfde procedure nog eens maar nu met letters in plaats van getallen.

#### *Algemeen voorbeeld:*

L: 
$$
y = ax + b
$$
 en punt  $P(S,T)$   
\nL op L dan  $rc = -\frac{1}{a}$  geeft : G:  $y = -\frac{1}{a}x + c$  door  $P(S,T)$   
\n $T = -\frac{1}{a}S + c \implies c = T + \frac{s}{a}$   
\nG:  $y = -\frac{1}{a}x + T + \frac{s}{a}$ 

Snijden van lijnen  $L$  en  $G$  geeft:

 $ax + b = -\frac{1}{b}$  $\frac{1}{a}x + T + \frac{s}{a}$  $\alpha$  $x\left(a+\frac{1}{a}\right)$  $\frac{1}{a}$ ) = T +  $\frac{s}{a}$  $\frac{b}{a} - b$  $x\left(\frac{a^2+1}{a}\right)$  $\left(\frac{aT+S-ab}{a}\right) = \left(\frac{aT+S-ab}{a}\right)$  $rac{1}{a}$ 

$$
x_Q = \left(\frac{a^{T+S-ab}}{a^2+1}\right) \qquad \text{; noem dit vanaf nu } K
$$
  

$$
y_Q = a\left(\frac{a^{T+S-ab}}{a^2+1}\right) + b \quad \text{; noem dit vanaf nu } L
$$

Dus:  $Q(K, L)$  en  $P(S, T)$ 

Afstand dan:  $d(P, Q) = \sqrt{(S - K)^2 + (T - L)^2}$ 

We gaan de algemene aanpak gebruiken om een programma te maken voor de grafische rekenmachine.

#### *Opmerking:*

Je kan de afstand ook bepalen via de formules:

 $L: ax + by + c = 0$  en  $P(S, T)$ 

$$
d(P,L) = \frac{|aS + bT + c|}{\sqrt{a^2 + b^2}}
$$

Dit gaat sneller, maar op deze manier krijg je niet de coördinaten van punt S naar voren. Omdat we die coördinaten meestal wel willen weten is er door de auteur voor gekozen deze snelle manier niet als basis voor het programma te kiezen.

# **Programma AFPTLIJN**

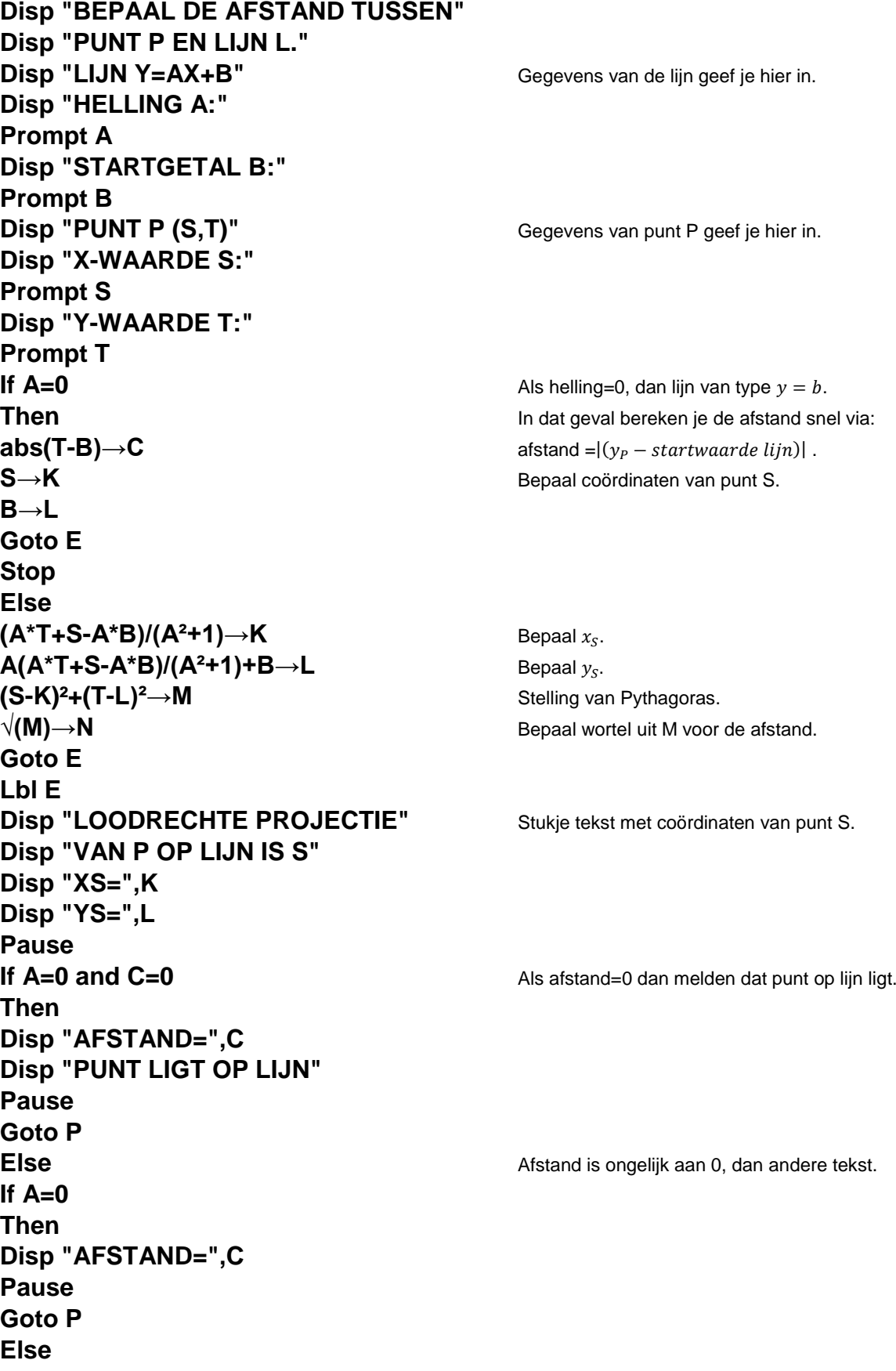

TI-84 Programmeren Lineair verband/Afstanden

**If M=0** Als afstand=0 dan melden dat punt op lijn ligt. **Then Disp "AFSTAND=√(",M Disp "=",N Disp "PUNT LIGT OP LIJN" Pause Goto P Else Else Afstand is ongelijk aan 0, dan andere tekst. Disp "AFSTAND=√(",M Disp "=",N Pause Goto P Lbl P** Hier start van plot programma. **PlotsOff** Alle plots uit. **FnOff Alle functies uit. AxesOn** Zet assen aan. **Full** Plot op volledige weergave. **{S,K}→L**<sub>1</sub>  $\{T,L\} \rightarrow L_2$  $min(L_1)$ -5 $\rightarrow$ Xmin **max(L**₁**)+5→Xmax min(L<sub>2</sub>)-5→Ymin** Zet y-window automatisch goed. **max(L**₂**)+5→Ymax ZSquare** Zo staan lijn en lijnstuk loodrecht op elkaar.  $"AX+B" \rightarrow Y_1$  Zet lijn in grafiekscherm. **Plot2(xyLine,L**<sub>1</sub>,L<sub>2</sub>) Plot lijnstuk PS. **DispGraph If A≠0** Zet tekst in plot. **Then Text(125,2,"AFST=√(",M) Text(140,2,"=",N) Else Text(140,2,"AFST=",C) Stop**

Zet  $x_P$  en  $x_S$  in lijst 1. Zet  $y_P$  en  $y_S$  in lijst 2.

## **VB1:**

Bepaal de afstand van punt  $P(4, -2)$  tot lijn  $L: y = \frac{1}{2}$  $\frac{1}{2}x + 1$ 

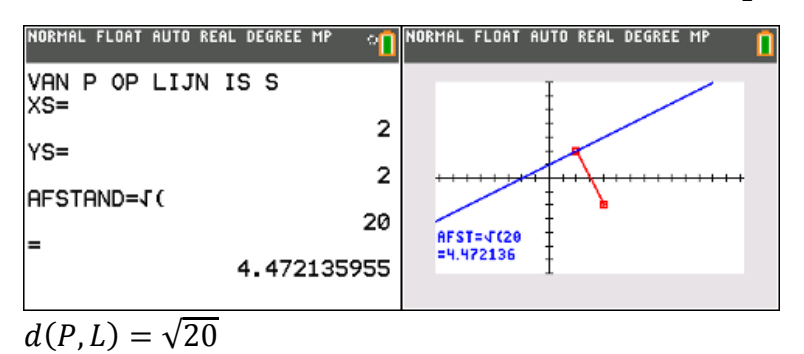

## **VB2:**

Bepaal de afstand van punt P (7 $\frac{1}{3}$  $\frac{1}{2}$ , -9 $\frac{5}{8}$  $(\frac{5}{8})$  tot lijn  $L: y = -\frac{3}{4}$  $\frac{3}{4}x-4$ 

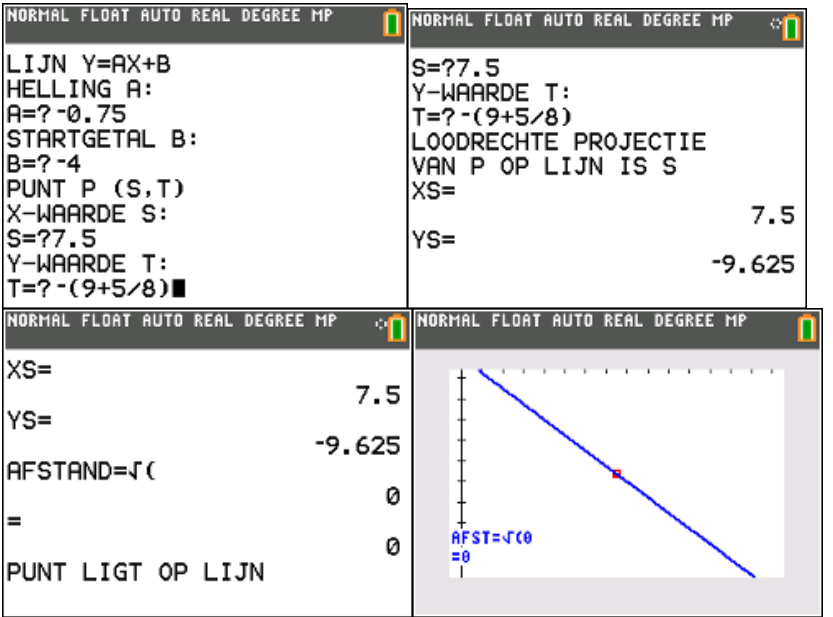

In dit voorbeeld ligt het punt  $P$  op de gegeven lijn  $L$ . Dat wordt ook gemeld in het scherm. Je ziet in de plot het punt op de lijn liggen.

*(Let op hoe je* −9 5 8 *ook kan invoeren . Zie eerste screenshot)*

## **VB3:**

Bepaal de afstand van punt  $P(2,3)$  tot lijn  $L: y = -4$ 

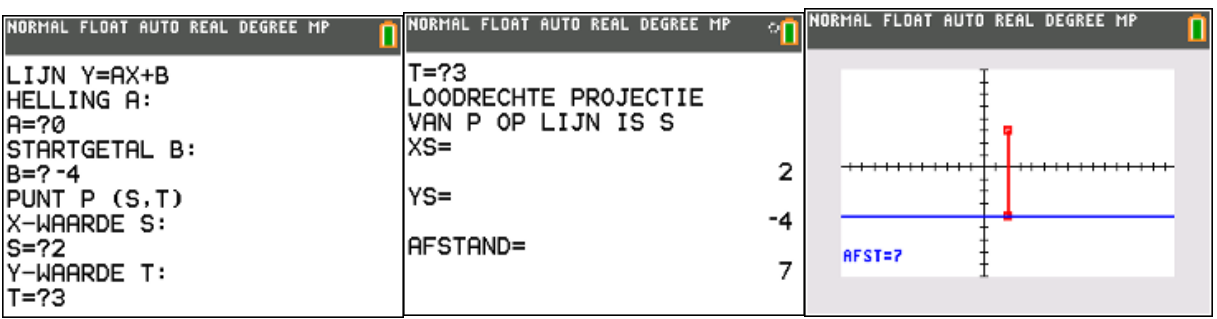

In dit geval voer je bij  $A$  de waarde 0 in.

#### **VB4:**

Bepaal de afstand van punt  $P(-3,5)$  tot lijn  $L: y = 5$ 

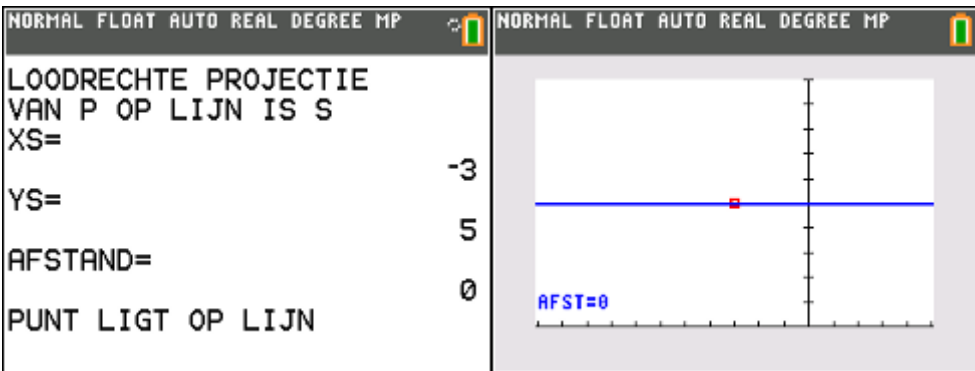

Afstand is 0 dus punt op lijn. Wordt gemeld in het scherm en je ziet het punt op de lijn liggen in de plot.